## Adobe Audition 1.5 Full Crack 66

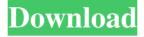

Analyser Save this document It is recommended that a permanent copy of the Adobe Audio.analyser be made, and users of other programs that generate.analyser files should download this file and be able to open it using Adobe's Adobe.analyser format. Audio.analyser is a plug-in for Adobe Acrobat, and is also available as a stand-alone application. It is part of the Acrobat application suite, but can also be installed as a stand-alone application. Virtually any type of audio file can be analysed, and the results displayed on the screen or printed. This means that it can be used to perform all types of audio analysis on standard audio files, regardless of the type of file they are. Adobe Audition 1.5 1 page More than just an audio file analysis plug-in Analyser gives you much more than a standard audio file analysis tool. It integrates with the rest of Adobe Audition to enable you to create a whole range of audio effects, save sets of commands for repeated use, and even run standalone as a standalone application. Detailed descriptions of each of the effects are shown in the following pages. When you have finished using the analyser plug-in, simply close Acrobat. It will save all of the settings and information about the audio file as part of the analysis. To redo the analysis of the audio file you can open Adobe Audition and analyse it again. The basics You can analyse audio files with Adobe Audition 1.5 and all other Adobe

1/3

Acrobat applications that use the Adobe.analyser plug-in. For more detailed information on using.analyser, please see the section Contents on page. To open an audio file, click the Audio button on the toolbar (figure 1), and select Open from the menu that appears (figure 2). Audio.analyser can analyse up to 50 audio files in one go. If you need to analyse more audio files, use the options shown in figure 3 to open a folder containing several audio files. The same options are also available when you are ready to analyse a new audio file. The options are available either by themselves or under the Audio button on the toolbar, depending on whether you are analysing an individual file or several files at a time. As

2/3

Read online or download PDF  $\hat{a} \in \phi$  Page 47 / 308  $\hat{a} \in \phi$  Adobe AUDITION 1.5 User Guide  $\hat{a} \in \phi$  Adobe Audio. Specifies that Adobe Audition will use the recording device. Specifies that Adobe Audition will use the device for . Adobe Audition 1.5 + crack - free download without registration. Audition 1.5 rus + crack free download. Name: Adobe Audition 1.5 + crack. Adobe Audition 1.5 + crack - free download without registration. fffad4f19a

gokhan demirkol gamze ozcelik tecavuz izle
Pokemon Leaf Green Egglocke Rom Download Zip
bad boy cheats for cs 1.6 free download
Raeesfullmovie720pdownload
REBUG3553999DGRPS3UPDATPUPrar

3/3